# **โรงพยาบาลพระจอมเกล้า จ.เพชรบุรี เพื่อการติดตั้งระบบ HOSxP XE**

### **FLOW พยาบาลซักประวัติ / หลังพบแพทย์ OPD**

**B A N G K O K M E D I C A L S O F T W A R E C o . , L t d .**

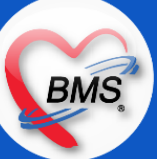

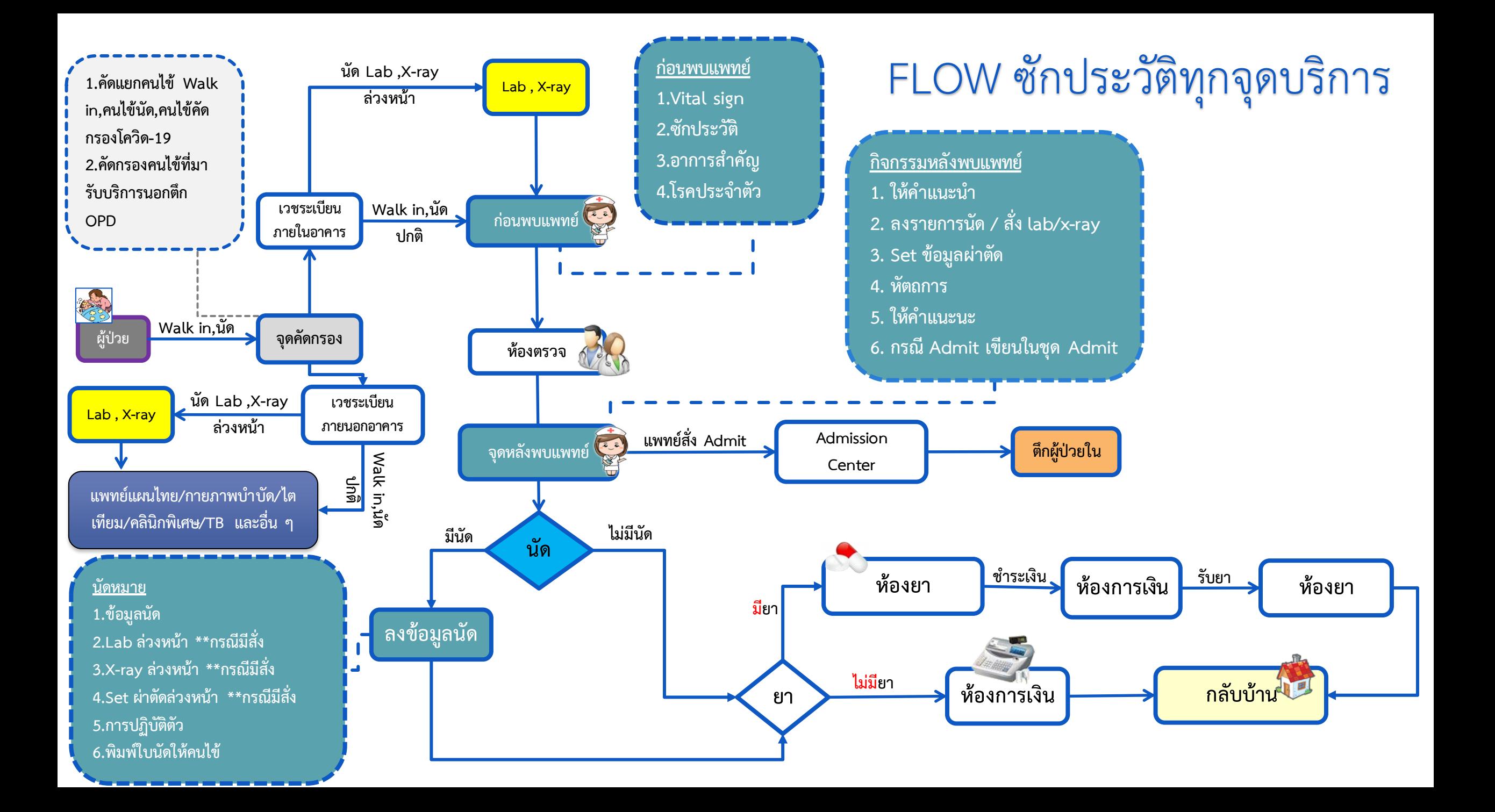

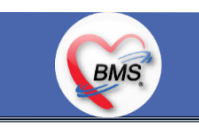

*กิจกรรมที่ด ำเนินงำน*

#### **1.ก่อนพบแพทย์**

#### **จุดคัดกรองด้านหน้าจะแยกคนไข้ที่มารับบริการโรงพยาบาลเป็น 3แบบ**

1.1 **คนไข้ Walk in (คนไข้ผิดนัด,คนรายเก่า ,คนไข้ใหม่)**คนไข้ที่ Vital sign ปกติ จะถูกเจ้าหน้าที่ประชาสัมพันธ์เรียกให้เข้ามาเช็คเอกสารก่อนที่ ้จะเข้าไปที่จุดคัดกรองด้านใน ถ้าเป็นคนไข้ใหม่จะต้องกรอกเอกสารการทำบัตรใหม่ก่อน แต่ถ้าเป็นคนไข้เก่าที่ไม่ต้องทำบัตรใหม่จะได้ไปต่อที่จุดคัด กรองด้านในทันที จากนั้นจุดคัดกรองจะทำการซักอาการเพื่อคัดกรอง COVID-19 เมื่อซักเสร็จจะขอบัตรประชาชนคนไข้และพิมพ์คิวรับบริการตาม แผนก (คิวฮุกกะ) มา 2 ใบ ใบที่1 ให้คนไข้ และให้คนไข้ไปรอที่จุดบริการได้เลย ส่วนใบที่ 2 แนบกับบัตรประชาชนคนไข้แล้วว่างลงบนตะกร้าแดงรอ เจ้าหน้าที่ห้องบัตรมาเก็บเอกสารปส่งตรวจ เมื่อเจ้าหน้าที่เวชระเบียนส่งตรวจเสร็จจำนำเอกสารไปไว้ตามจุดบริการต่างๆ ของคนไข้ 1.2 **คนไข้ที่ผลการคัดการ COVID-19 มีความเสี่ยง** จะให้ไปนั่งรอที่เก้าอี้แดงและรับบริการต่อด้านนอกตึก 1.3 **คนไข้นัด**

1**.3.1 คนไข้นัดที่ไม่มี LAB,X-ray ล่วงหน้า** : หลังจากผ่านจุดคัดกรองด้านหน้าตึก จะไปที่โต๊ะคิวนัดเพื่อทำการรับบัตรคิวบริการตามแผนก (คิว ฮุกกะ) และกลับไปนั่งรอพยาบาลเรียก(เฉพาะผู้ป่วยที่รับบริการชั้น 1 คือ อายุรกรรม ศัลยกรรม และศัลยกรรมกระดูก) โดยพยาบาลจะเรียกคนไข้นัด ตามที่นั่งที่มีอยู่ตามหน่วยงานของตนและดูตามเวลาในบัตรนัด เวลาจะแบ่งเป็นดังนี้ 08.00 - 09.00, 09.00 - 10.00, 10.00 - 11.00, 11.00 - 12.00, 13.00 – 15.00 เมื่อถูกเรียกมาต้องที่โต๊ะเจ้าหน้าที่ห้องบัตรที่อยู่ในจุดบริการเพื่อให้เจ้าหน้าที่ทำการส่งตรวจ เมื่อทำการส่งตรวจ เสร็จ ให้คนไข้ถือเอกสารไปยืนให้พยาบาลและนั่งรอพยาบาลเรียกเข้าไปซักประวัติ

**BMS** 

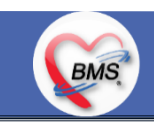

#### *กิจกรรมที่ด ำเนินงำน*

 **1.3.2 คนไข้นัดที่มี LAB,X-ray** ล่วงหน้า : จะต้องรับคิวห้อง LAB,X-ray แล้วติดต่อห้องบัตรเปิด visit ส่งตรวจและให้ไปรับบริการที่ห้อง LAB, X-ray ก่อน หลังจากรับบริการเสร็จให้ย้อนกลับไปที่โต๊ะออกคิวคนไข้นัด(คิวฮุกกะ) และกลับไปนั่งรอพยาบาลเรียก โดยพยาบาลจะเรียกคนไข้นัด ตามที่นั่งที่มีอยู่ตามหน่วยงานของตนและดูตามเวลาในบัตรนัด เวลาจะแบ่งเป็นดังนี้ 08.00 - 09.00, 09.00 - 10.00, 10.00 - 11.00, 11.00 - 12.00, 13.00 – 15.00 เมื่อถูกเรียกมาต้องที่โต๊ะเจ้าหน้าที่ห้องบัตรที่อยู่ในจุดบริการเพื่อให้เจ้าหน้าที่ท าการพิมพ์เอกสาร เตรียมให้พยาบาลเรียกเข้า ไปซักประวัติ

#### **การซักประวัติ**

ุ ลงข้อมูลสัญญาณชีพ , อาการสำคัญ , ประวัติการเจ็บป่วยในปัจจุบัน , หัตถการ , สถานะความเร่งด่วน , ประวัติการเจ็บป่วยในอดีต , โรคประจำตัว (เขียนลงในใบ EMR1 ทั้งหมด)

#### **2.กิจกรรมของแพทย์**

2.1 ตรวจร่างกาย >> แพทย์เขียนลงใน EMR1

2.2 สั่ง X-Ray >> แพทย์เขียนสั่ง X-ray ใน EMR1 พยาบาลลอก Order สั่งลงในใบ Request แล้วส่งไปให้ห้อง X-ray คีย์ ห้องแพทย์ มีเครื่อง สำหรับดูระบบ PACs ซึ่งดู PACs ได้อย่างเดียว \*\* ห้อง X-ray คีย์รายการเอง

2.3 สั่ง Lab >>แพทย์เขียนสั่ง Lab ใน EMR1 พยาบาลลอก Order โดยพยาบาลเขียนในใบ Request และส่งไปให้ห้อง Lab และไปรับรายงานผล Lab ที่ห้อง Lab เอง ได้อย่างเดียว \*\*ห้อง Lab คีย์รายการเอง

*กิจกรรมที่ด ำเนินงำน ต่อ*

#### **2.กิจกรรมของแพทย์(ต่อ)**

2.4 ลงผลวินิจฉัยโรค >> แพทย์เขียนผลวินิจฉัยลงใน EMR1 2.5 การสั่งยา >> แพทย์สั่งยา โดยเขียนในใบสั่งยา(EMR2)

#### **3.กิจกรรมหลังพบแพทย์**

3.1 ทำหัตถการ

BMS

- 3.1.1 หัตถการที่แพทย์ทำเอง (Order ใน EMR1) >> เจ้าหน้าที่บันทึกข้อมูลลงในระบบ
- 3.1.2 แพทย์ order หัตถการใน EMR1 >> จุดบริการไหนทำจุดบริการนั้นบันทึกข้อมูลลงในระบบ เช่น ทำแผล, ฉีดยา

3.2 การ Admit พยาบาลจะโทรไปแจ้งที่ตึกเพื่อให้เตรียมเตียงรอรับคนไข้ และโทรไปแจ้งที่จุด Admission Center เพื่อขอเลข AN ==> พยาบาลจะ นำเอาชุด Admit ออกมา เพื่อให้แพทย์ Order ยาและเขียนข้อมูลในเอกสารการตรวจร่างกายก่อนขึ้นตึก ==> ญาติ / ผู้ป่วยติดต่อห้องยา ==> ประสานเวรเปลส่งคนไข้เข้าตึก

\*\*กรณีผู้ป่วยสามารถเดินได้/ญาติ\*\* ให้นำใบสั่งยาไปให้ห้องยาชั้น 2 คีย์ Order ยาลงในระบบจากนั้นนำยาและใบสั่งยาไปให้พยาบาลใน Ward \*\*กรณีผู้ป่วยไม่สามารถเดินได้/ไม่มีญาติ\*\* ชุด Admit และเอกสารทั้งหมดจะถูกส่งขึ้นไปยังตึกพร้อมคนไข้เพื่อให้พยาบาลนำใบสั่งยาไป Scan หรือ แฟกซ์ ส่งให้ทางห้องยาไปคีย์ยา จากนั้นทางตึกจะให้ผู้ช่วยในตึกไปรับยาที่ห้องยาชั้น 2

**BMS** 

BMS

*กิจกรรมที่ด ำเนินงำน ต่อ*

#### **3.กิจกรรมหลังพบแพทย์ (ต่อ)**

3.3 ใบรับรองแพทย์ มีทั้งแบบพิมพ์ออกจากในระบบ (ใบรับรองแพทย์ 5 โรค และใบรับรองการตรวจสุขภาพต่างด้าว) และแบบเขียนเป็นใบแสดง ความเห็นแพทย์

3.4 ใบ Refer เขียนอย่างเดียวไม่ลงในระบบยกเว้น แผนก ER ที่ลงข้อมูลใน ThaiRefer ด้วย

3.5 Set OR แพทย์เขียน Order Set OR ใน EMR1 >> พยาบาลเขียนในใบ set หรือเขียนในใบ EMR เพิ่มเพื่อให้เจ้าหน้าที่อ่านง่ายขึ้น >> เจ้าหน้าที่ บันทึกข้อมูล Set ลงในระบบ

3.6 สั่ง X-Ray >> แพทย์เขียนสั่ง X-Ray ใน EMR1 >> พยาบาลลอก Order ลงในใบ Request >> ห้อง X-Ray บันทึกข้อมูลการสั่งในระบบ 3.7 สั่ง LAB >> แพทย์เขียนสั่ง Lab ใน EMR1 >> พยาบาลลอก Order เขียนในใบ Request >> ห้อง Lab บันทึกข้อมูลการสั่งในระบบ

#### **การนัดหมาย**

- แพทย์เขียนวันที่นัดลงในใบ EMR1
- พยาบาลตรวจสอบกับกระดาษที่เตรียมไว้เพื่อเทียบวัน 1wk=วันที่.... 2wk=วันที่..... 3wk=วันที่.... 1เดือน=วันที่..... เขียนวันที่ลงใน EMR1 - กรณีมี LAB, X-ray พยาบาลทำการเขียน Order ในใบ Request ไว้แนบกับใบนัดเพื่อให้มายื่นสั่งในวันที่มา
- กรณีมีผ่าตัด พยาบาลจะเขียนในใบ set ไว้ >> เจ้าหน้าที่บันทึกข้อมูลจะทำการคีย์ set ในระบบไว้เมื่อมาในวันนัดจะถูกรับ set ได้

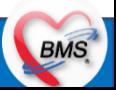

*กิจกรรมที่ด ำเนินงำน ต่อ*

**3.กิจกรรมหลังพบแพทย์ (ต่อ)**

**การนัดหมาย #ต่อ**

BMS

- เจ้าหน้าที่บันทึกข้อมูล ทำการระบุนัดหมายใน HOMC ลงข้อมูล แพทย์ วันที่นัด ช่วงเวลาที่นัด หมายเหตุ และข้อความพิเศษ - กรณีจำนวนที่จำกัดไว้เต็ม จะไม่สามารถนัดในวันดังกล่าวได้ ซึ่งพี่พยาบาลจะดูว่าสามารถขยับวันนัดเข้าได้หรือไม่ ถ้าไม่ได้จะสอบถามผู้ป่วยว่ามียาที่ บ้านเหลืออีกหรือไม่เพื่อการขยับนัดออก

- กรณีจำนวนที่จำกัดไว้เต็มและขยับนัดไม่ได้ จะเข้าไปแจ้งหมอว่าขอเลื่อนเป็นช่วงอื่นและต้องปรับยาด้วย

- กรณีที่หมอยืนยันว่าต้องการนัดหมายพยาบาลจะต้องแจ้งไปที่งานไอทีเพื่อเพิ่มจำนวนคนไข้ที่จำกัดออกไป และเมื่อนัดเสร็จไอทีจะทำการปรับ จ านวนจ ากัดให้เหลือเท่าเดิมที่หมอจ ากัดจ านวนไว้

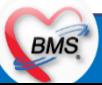

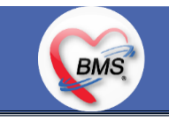

*กิจกรรมที่ด ำเนินงำน*

#### **หน้าที่ห้องบัตรที่จุดบริการ**

ี่ ช่วยพยาบาลคีย์ ข้อมูลสัญญาณชีพ , อาการสำคัญ , ประวัติการเจ็บป่วยในปัจจุบัน , หัตถการ , สถานะความเร่งด่วน , ประวัติการเจ็บป่วยในอดีต , โรคประจ าตัว , ค่าบริการ เมื่อคีย์เสร็จ >> เจ้าหน้าที่ห้องบัตรอีกท่าน ใบ EMR1, ใบ EMR2(ใบสั่งยา) Scan ลงในระบบ **กรณีอื่น ๆ**

1. การขอประวัติคนไข้ ถ้าเป็น X-ray พยาบาลจะประสานกับทางห้อง X-ray และเอาผล X-ray ให้การขอผลจะมีรูปแบบทั้งพิมพ์ผล และขอเป็น CD 2. การฉีดยา >> แพทย์จะเขียน Order ฉีดยาลงในใบ EMR1 >> พยาบาลหลังพบแพทย์จะให้คนไข้ไปเอายาที่ห้องยา >> เมื่อคนไข้ได้รับยาให้คนไข้ ไปที่ห้องฉีดยาเพื่อทำการฉีดยา >> กลับมาที่พยาบาลหลังพบแพทย์เพื่อทำกระบวนการหลังพบแพทย์ต่อ

3. ผล lab ปกปิด จะให้กระบวนการเป็นอย่างไร

การสั่งในระบบ >> เขียน Order Lab ในใบ Request และส่งไปให้ห้อง Lab \*\*ห้อง Lab คีย์รายการเอง การรายงานผล >> ให้ห้องLab พิมพ์ผลใส่ซองให้หน่วยงาน ทั้ง OPD และ IPD **เอกสารที่พิมพ์**

- 1. ใบรับรองแพทย์
- 2. ใบนัด

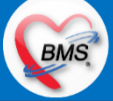

*กิจกรรมที่ด ำเนินงำน*

#### **4.ปัญหาที่พบในกระบวนการปัจจุบัน**

BMS.

1. พยาบาลอ่านลายมือหมอบางท่านที่เพิ่งมาใหม่ไม่ออก (หากหมอประจำจะพอทราบเนื่องจากมีความคุ้นเคย)

2. หมอใหม่มักจะสั่งแลปที่แปลกๆ ซึ่งจะไม่คุ้นทำให้เกรงว่าจะสั่งไม่ครบ

3. พยาบาลไม่สามารถรู้ได้ว่าจำนวนคนไข้ที่มาตรวจในวันจะเต็มตอนไหน จะรู้ได้ก็ต่อเมื่อระบบจะแจ้งเตือนคนไข้ถูกนัดจนเต็มแล้ว 4. ปัญหาเอกสารการนัดหมายเยอะ ถ้าคนไข้มีนัดหมายและมีการนัด Lab ,X-ray ล่วงหน้า คนไข้จะต้องถือใบนัด , ใบ Request Lab ,X-ray ซึ่งมีโอกาสหายได้ก่อนมาโรงพยาบาล

5. ถ้าแพทย์มีตรวจหลายคลินิกในวัน ระบบจำกัดนัดไม่ได้แยกคลินิกได้ เมื่อนัดในคลินิกแรกจนเต็มจะไม่สามารถนัดคลินิกที่ 2 ได้ 6.การ Set วันหยุดตามปฏิทิน หรือวันหยุดราชการไม่สามารถ Set ทั้งโรงพยาบาลได้เจ้าหน้าที่ IT ต้องใส่วันหยุดลงใน Login แพทย์แต่ละคน เท่านั้น (ปัจจุบัน IT ได้ทำสคริป insert ข้อมูลเอง)

7. ศัลยกรรม แจ้งว่าคนไข้ walk in เป็นปัญหาใหญ่เพราะจะไม่สามารถทราบได้ว่าหมอต้องตรวจทั้งหมดกี่ราย เพราะจะมาเรื่อยๆ ดังนั้นต่อไป (แจ้งว่าจากที่ประชุม) จะไม่มีคนไข้ walk in หากจะเข้ามาต้องผ่านระบบการนัดหมายเท่านั้น

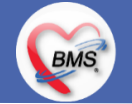

# **สรุปกิจกรรมที่ปรับเปลี่ยนเมื่อขึ้นระบบ** (ซักประวัติทุกจุดบริการ)

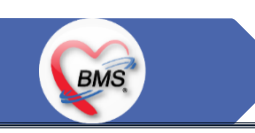

#### <u>5.กระบวนการทำงานที่เปลี่ยนแป</u>ลง

**1. วัด Vital Sign คนไข้** แล้วให้ระบุในโปรแกรมแทนการเขียนแล้ว Scan

2. ออกใบรับรองแพทย์ : จากเดิมมีทั้งการเขียนและพิมพ์ใบรับรองแพทย์ \*\*\*เปลี่ยนเป็นพยาบาลพิมพ์ใบรับรองแพทย์แล้วนำไปให้แพทย์เซ็น หากแพทย์จะพิมพ์เองก็สามารถทำได้

**3. การพิมพ์สั่ง LAB/X-Ray :** จากเดิมแพทย์เขียน order ใน EMR 1 เพื่อให้พยาบาลลอกลงใบ Request LAB,X-ray \*\*\*เปลี่ยนให้แพทย์ LAB/X-Ray สั่งในระบบ เพื่อให้มี Order เกิดค่าบริการและคนไข้สามารถไปชำระเงินที่การเงินก่อนจะกลับมารับบริการ **4. การพิมพ์ใบรายงานผล ระบบ :** จากเดิมหน่วยงานที่สั่งจะต้องประสานกับทางห้อง LAB / X-ray เพื่อพิมพ์ใบรายงานผล และแล้วพยาบาล เดินไปเอาผล \*\*\*เปลี่ยนเป็นหน่วยงานที่สั่ง สามารถพิมพ์ใบรายงานผลเองได้เลย ตามสิทธิการเข้าถึง ซึ่งใบรายการต้องมีรายชื่อผู้รายงานผล และผู้ Approve มาด้วย

**5. การคีย์รายการค่าใช้จ่ายและหัตถการ ต่างๆที่เกิดขึ้นกับคนไข้ \*\*\*เปลี่ยนแปลงให้พยาบาลคีย์หัตถการที่ทำให้กับคนไข้เพื่อให้สามารถคิดเงิน** และเก็บสถิติได้

**6. หัตถการ :** เดิมเขียนในใบ EMR1 เปลี่ยนเป็นลงในระบบ \*\*กรณีแพทย์ไม่ลงในระบบให้เขียนลงในใบนำส่งเพื่อให้พยาบาลนำไปลงในระบบ\*\* **7. Refer :** เดิมเขียนใส่กระดาษสี เปลี่ยนเป็นบันทึกข้อมูลลงในระบบ

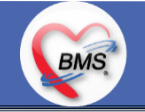

## **สรุปกิจกรรมที่ปรับเปลี่ยนเมื่อขึ้นระบบ** (ซักประวัติทุกจุดบริการ)

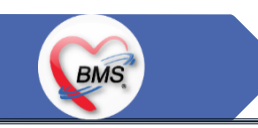

#### <u>5.กระบวนการทำงานที่เปลี่ยนแปลง(</u>ต่อ)

**8. การนัด**

<u>กรณีแพทย์นัดเอง</u> : สามารถนัดผ่านระบบได้โดยไม่ต้องเขียนลงในใบ EMR1 โดยมีหน้าจอแสดงให้เห็นจำนวนผู้ป่วยที่นัดแล้วกี่รายใน ้วันที่แพทย์จะทำการนัดเพื่อการตัดสินใจของแพทย์

กรณีแพทย์เขียน : พยาบาลหลังพบแพทย์น าใบ EMR1 มาตรวจสอบ Order นัดแพทย์และลงในระบบเหมือนเดิม **9. นัด Lab , X-ray ล่วงหน้า :** เดิมเขียนในใบ Request และแนบใบนัดให้คนไข้ \*\*\*เปลี่ยนให้ Set ผ่าตัดล่วงหน้า และสั่ง Lab , X-ray ล่วงหน้า ลงในระบบและพิมพ์แค่ใบนัด ข้อมูล Lab , X-ray ล่วงหน้า จะอยู่ในใบนัดใบเดียว **10. จำกัดนัด :** เดิมรอระบบแจ้งเตือนคนไข้นัดเมื่อนัดเต็มแล้ว เปลี่ยนสามารถดูจำนวนคนไข้นัดได้ระหว่างการนัด **11. วันหยุด :** เดิมต้องเพิ่มวันหยุดลงใน Login แพทย์ทุกคน เปลี่ยนสามารถ Set วันหยุดได้ทั้งโรงพยาบาล

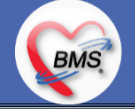

# **สรุปกิจกรรมที่ปรับเปลี่ยนเมื่อขึ้นระบบ**(ซักประวัติทุกจุดบริการ)

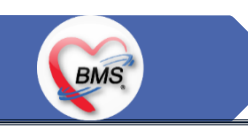

#### <u>6.ข้อมูลพื้นฐานที่ต้องเตรียมเมื่อปรับเปลี่ยนระบบ (ได้จากการสำรวจ)</u>

- 1. ข้อมูลห้องตรวจ : ต้องแยกจุดบริการให้ชัดเจน เช่น จุดซักประวัติอายุรกรรม , ห้องตรวจแพทย์อายุรกรรม
- 2. รายชื่อเจ้าหน้าที่ในหน่วยงาน แยกตามคลินิก
- 3. ตารางการลงตรวจของแพทย์
- 4. จำนวนจำกัดคนไข้นัดของแพทย์แต่ละท่าน

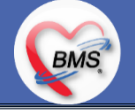

## ี <mark>สรุปประเด็นกระบวนการที่ต้องทำเป็นนโยบายอย่างชัดเจน</mark> (ซักประวัติทุกจุดบริการ)

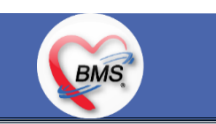

#### <u>ประเด็น เกี่ยวกับกระบวนการทำงาน</u>

1.นโยบายการเปิด Visit มากกว่า 1 Visit มีผลกระทบร่วมกัน ถ้าเปิด Visit ในวัน แค่ 1 Visit กรณีคนไข้มามากกว่า 1 คลินิก ดังนี้

1.1.จะช่วยลดความผิดพลาดของการบันทึกข้อมูลผิด visit เช่น การบันทึกค่าใช้จ่ายผิด Visit และการเรียก Visit บันทึก Admit ผิด ท าให้ค่าใช้จ่ายจาก OPD ไม่ไหลเข้าไป IPD

1.2.สามารถเรียกเก็บได้มากขึ้น เนื่องจากในบางกองทุน จะจ่ายให้แค่ Visit เดียว เช่น ประกันสังคม และ สกส. 2.นโยบายการเปิด Visit หลาย Visit ในการมารับบริการในวัน จะยังจำเป็นเช่น

2.1. บางห้องตรวจ ที่ต้องลง Primary Diag เหมือนกัน เช่น มารับบริการ ด้วยโรคที่ต่างกันโดยสิ้นเชิง หรือ 3.นโยบายการส่งตรวจล่วงหน้า สำหรับคนไข้ นัด

3.1. ไม่ส่งตรวจล่วงหน้า ส่งตรวจในวัน เมื่อคนไข้มารับบริการ ได้เหมือนเดิม คนไข้มารับบริการต้องไปห้องบัตร ก่อน เพื่อยืนยันตัวตัว ว่ามารับบริการแล้วเพื่อให้ห้องบัตรทำการส่งตรวจ พร้อมตรวจสอบสิทธิให้เป็นปัจจุบัน

3.2. ใช้ตู้ลงทะเบียนส่งตรวจอัตโนมัติจะช่วยได้มากในกรณีการเปิด Visit คนไข้ Walk In คนไข้นัด ชั้น 2,ชั้น

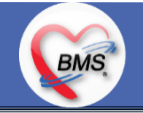

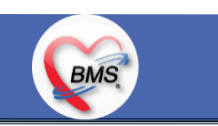

#### <u>ประเด็น เกี่ยวกับกระบวนการทำงาน</u>

4.การตรวจสอบสิทธิ จากเว็บ สปสช.

5.Patient Flow / Document Flow คนไข้ตึก 9 ชั้น

5.1 คนไข้นัดชั้น 1 ผ่านจุดคัดแยก =>> รับคิว ฮุกกะ =>> ติดต่อห้องบัตร(ช่องบริการ 3 – 4)เพื่อเปิด Visit =>> รับใบนำส่ง ถือบัตร คิว พร้อมยื่นใบน าส่งตะกร้าก่อนพบแพทย์นั่งรอเรียกคิว

5.2 คนไข้นัดชั้น 2 ผ่านจุดคัดแยก =>> รับคิว ฮุกกะ =>> ติดต่อเจ้าหน้าที่หน้าตู้ KIOSK และเค้าเตอร์ข้างตู้ KIOSK รับใบนำส่ง ถือ บัตรคิว พร้อมยื่นใบนำส่งตะกร้าก่อนพบแพทย์นั่งรอเรียกคิว

5.3 คนไข้ใหม่ Walk In,คนไข้เก่า Walk In/ผิดนัด ชั้น 1 ชั้น 2 =>> ผ่านจุดคัดแยกรอเรียกเข้าตึก =>> ผ่านพยาบาลคัดกรอง(พี่อี่) ติดต่อห้องบัตร(ช่องบริการ 1 – 2)เพื่อลงทะเบียนและเปิด Visit =>> รับใบนำส่ง ถือบัตรคิว พร้อมยื่นใบนำส่งตะกร้าก่อนพบแพทย์นั่งรอเรียกคิว 6.Patient Flow / Document Flow คนไข้นอกอาคาร 9 ชั้น

6.1 คนไข้นัดคลินิกพิเศษ =>> รับคิว ฮุกกะ =>> ติดต่อห้องบัตร(NCD)เพื่อเปิด Visit =>> รับใบนำส่ง ถือบัตรคิว พร้อมยื่นใบนำส่ง ตะกร้าก่อนพบแพทย์นั่งรอเรียกคิว

6.2 คนไข้กายภาพ แพทย์แผนไทย ER =>> ติดต่อห้องบัตร(นอกอาคาร)เพื่อเปิด Visit =>> รับใบนำส่ง พร้อมยื่นใบนำส่งตะกร้าก่อน พบแพทย์นั่งรอรับบริการ

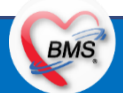

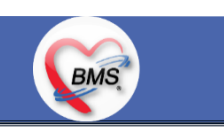

#### <u>ประเด็น เกี่ยวกับกระบวนการทำงาน</u>

7.การให้สิทธิคนไข้ เปลี่ยนวิธีการทำงานใหม่ตาม การปรับเปลี่ยนข้อมูลพื้นฐานสิทธิ เพื่อประโยชน์ในภาพรวม ดังนี้

7.1 บริษัทคู่สัญญา เป็นเลือกจากตัวเลือกที่กำหนดไว้

7.2 กรณีคนไข้ที่มารับบริการทำฟัน จะต้องส่งคนไข้ไปตรวจสอบการใช้สิทธิที่งานประกัน

7.3 กรณีคนไข้สิทธิข้าราชการมาฟอกไต

8.กรณีคนไข้ได้รับการคัดกรองจากพยาบาลแล้ว แต่ไม่รอการตรวจ ยังไม่มีการเจาะเลือด , Xray หรือทำหัตถการ \*\*จะให้คนไข้กลับ ไม่มีการยกเลิก visit เปลี่ยนเป็น มี 2 วิธี

8.1 ให้ระบุ icd10 ที่เป็นการรับบริการแต่ไม่ประสงค์ตรวจ

8.2 ให้ใส่สถานการณ์รับบริการคนไข้ เป็นไม่รอตรวจ \*\*ขึ้นอยู่กับข้อความที่จะใช้ร่วมกัน\*\*

8.3 ห้องเวชระเบียน ระบุ icd10

9.สรุปการออกเลข HN (ปัจจุบันใช้เลข 8 หลัก) => ของใหม่ ให้ใช้ 9 หลักโดยขึ้นต้นด้วย 0 + HN เดิมให้ครบ 9 หลัก

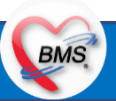

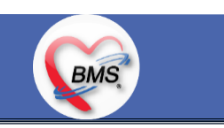

#### <u>ประเด็น เกี่ยวกับกระบวนการทำงาน</u>

10.นโยบายการเปลี่ยนสิทธิ

การตรวจสอบสิทธิ จะต้องผ่านการตรวจสอบสิทธิจากการลงทะเบียนส่งตรวจทุก Visit มี 4 กรณี 10.1 กรณีสิทธิไม่มีปัญหาสามารถใช้ได้ =>> คนไข้รับบริการจุดต่อไปได้เลย 10.2 กรณีสิทธิมีปัญหาหรือไม่ตรงกับที่ได้รับแจ้ง =>> คนไข้เปิด Visit ที่ห้องบัตร =>> ยื่นใบนำส่งที่ศูนย์ตรวจสอบสิทธิ =>> ศูนย์สิทธิ ยืนยันสิทธิ(แก้ไขสิทธิในระบบและแก้ไขใบนำส่ง) =>> คนไข้รับบริการจุดต่อไปได้เลย 10.3 กรณีที่พบปัญหาที่จุดบริการ เช่น ซักประวัติ ห้องตรวจ =>> ให้บันทึกข้อมูลให้เรียบร้อยและตรวจสอบการบันทึกข้อมูล =>> คนไข้ยื่นใบนำส่งที่ศูนย์สิทธิ =>> ศูนย์สิทธิยืนยันสิทธิ(แก้ไขสิทธิในระบบและแก้ไขใบนำส่ง) =>> คนไข้รับบริการจุดต่อไปได้เลย 10.4 กรณีที่พบปัญหาที่การเงิน(หากเป็นสิทธิข้าราชการ ให้โทรแจ้งเลขบัตรประชาชนหรือ HN ที่ศูนย์ประกันเพื่อตรวจสอบ) กรณีเป็น สิทธิอื่น =>> ยื่นใบนำส่งที่ศูนย์ตรวจสอบสิทธิ =>> ศูนย์สิทธิยืนยันสิทธิ(แก้ไขสิทธิในระบบและแก้ไขใบนำส่ง)

11. คนไข้นัดมี LAB / X-RAY ล่วงหน้า => ผ่านจุดคัดแยกก่อนเข้าไปห้องบัตร / ตู้ KIOSK

การเงิน =>> ช าระเงินเสร็จ =>> ยื่นใบน าส่ง,ใบนัด ที่ห้อง LAB/ ห้อง X-RAY =>> คนไข้รอรับบริการตามค

11.1 คนไข้นัดผ่านเวชระเบียนเปิด Visit =>> ยืนยันการสั่ง LAB/X-RAY ล่วงหน้าตอนบันทึกส่งตรวจ =>> คนไข้ยื่นใบนำส่งที่ห้อง การเงิน =>> ชำระเงินเสร็จ =>> ยื่นใบนำส่ง,ใบนัด ที่ห้อง LAB/ ห้อง X-RAY =>> คนไข้รอรับบริการตามคิว

11.2 คนไข้นัดผ่านตู้ KIOSK =>> ยืนยันการมาตามนัด พร้อม สั่ง LAB/X-RAY => รับ Slipใบนำส่ง จากตู้ =>> คนไข้ยื่นใบนำส่งที่ห้อง

BMS

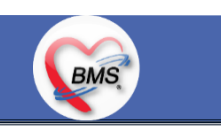

#### <u>ประเด็น เกี่ยวกับกระบวนการทำงาน</u>

12. การสั่ง LAB สั่ง X-RAY สำหรับจุดบริการ

12.1 กรณีเป็นการสั่ง LAB/X-RAY ทั่วไปและ Out Lab =>> สั่งในระบบโดยการเลือกแบบฟอร์มรวมหรือแบบฟอร์มแยกตามคลินิก =>> คนไข้ยื่นใบนำส่งที่ห้องการเงิน =>> ชำระเงินเสร็จ =>> ยื่นใบนำส่ง ที่ห้อง LAB/ห้อง R-RAY =>> คนไข้รอรับบริการตามคิว - ไม่พิมพ์เอกสารใบสั่ง LAB

12.2 กรณีเป็นการสั่ง Cyto , PAP ,FNA =>> สั่งในระบบโดยการเลือกแบบฟอร์มที่เป็นเฉพาะงาน=>> คนไข้ยื่นใบนำส่งที่ห้องการเงิน =>>ติดต่อห้องงานพยาธิวิทยา =>> พิมพ์เอกสารแบบฟอร์มใบ Request

12.3 กรณีเป็นการสั่ง Pathos =>> หน่วยบริการพิมพ์เอกสารชื่อ "05. ใบสั่ง PATHOLOGY" =>> คนไข้ยื่นใบนำส่งที่ห้องงานพยาธิ วิทยา =>> ห้องงานพยาธิวิทยาสั่งในระบบ =>> คนไข้ยื่นใบน าส่งที่ห้องการเงิน =>>ติดต่อห้องงานพยาธิวิทยา พิมพ์เอกสารแบบฟอร์มใบ Request

12.4 กรณีสั่ง LAB ที่เป็น LAB ปดปิดผล =>> สั่งในระบบโดยการเลือกแบบฟอร์มรวมหรือแบบฟอร์มแยกตามคลินิก =>> พิมพ์ เอกสารแบบฟอร์มใบยินยอมการตรวจ LAB =>> ติดต่อห้องให้คำปรึกษา =>> ยื่นใบนำส่งที่ห้อง LAB เอกสารใบยินยอมห้อง LAB เก็บไว้) 12.5 กรณีสั่ง X-RAY พิเศษ U/S , CT , Special , Mammogram =>> ให้จุดบริการสั่งพิมพ์เอกสารชื่อ "ใบสั่ง X-RAY พิเศษ" และสั่ง ในเอกสารแบบฟอร์ม(เขียนมือ) =>> ส่งคนไข้พร้อมใบนำส่ง =>> ติดต่อ X-RAY Center =>> ทำการตรวจสอบวัน เวลาและทำการนัดคนไข้มารับ

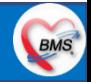

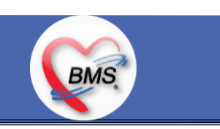

#### <u>ประเด็น เกี่ยวกับกระบวนการทำงาน</u>

13. คนไข้ มารับยาต่อเนื่อง/ทำ LAB ก่อนพบแพทย์ แต่ไม่พบแพทย์ ใครจะเป็นคนลง Diag หรือความสมบูรณ์ของข้อมูลสำหรับการส่งออก *=>* รอ สรุป

#### 14. การส่งคนไข้ไปจุดบริการถัดไป

ี 14.1 คนไข้มียา ทั้งชำระเงิน และไม่ชำระเงิน ให้จุดบริการหลังพบแพทย์ส่งคนไข้ทุกคนไปรับบริการต่อที่ห้องยา 14.2 คนไข้ไม่มียาแต่มีสิทธิที่จำเป็นต้องชำระเงินหรือคนไข้สิทธิข้าราชการ ให้จุดบริการหลังพบแพทย์ส่งคนไข้ไปรับบริการต่อที่ห้อง ชำระเงิน

14.3 คนไข้ไม่มียา ไม่ใช่สิทธิข้าราชการ ไม่มีสิทธิที่จำเป็นต้องชำระเงิน ให้จุดบริการหลังพบแพทย์ส่งคนไข้กลับบ้าน

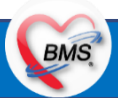

# **กิจกรรมที่ต้องท าใน HOSxPXE (ซักประวัติทุกจุดบริการ)**

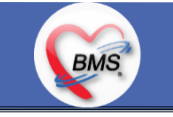

*กิจกรรมที่ต้องด ำเนินกำรในระบบ*

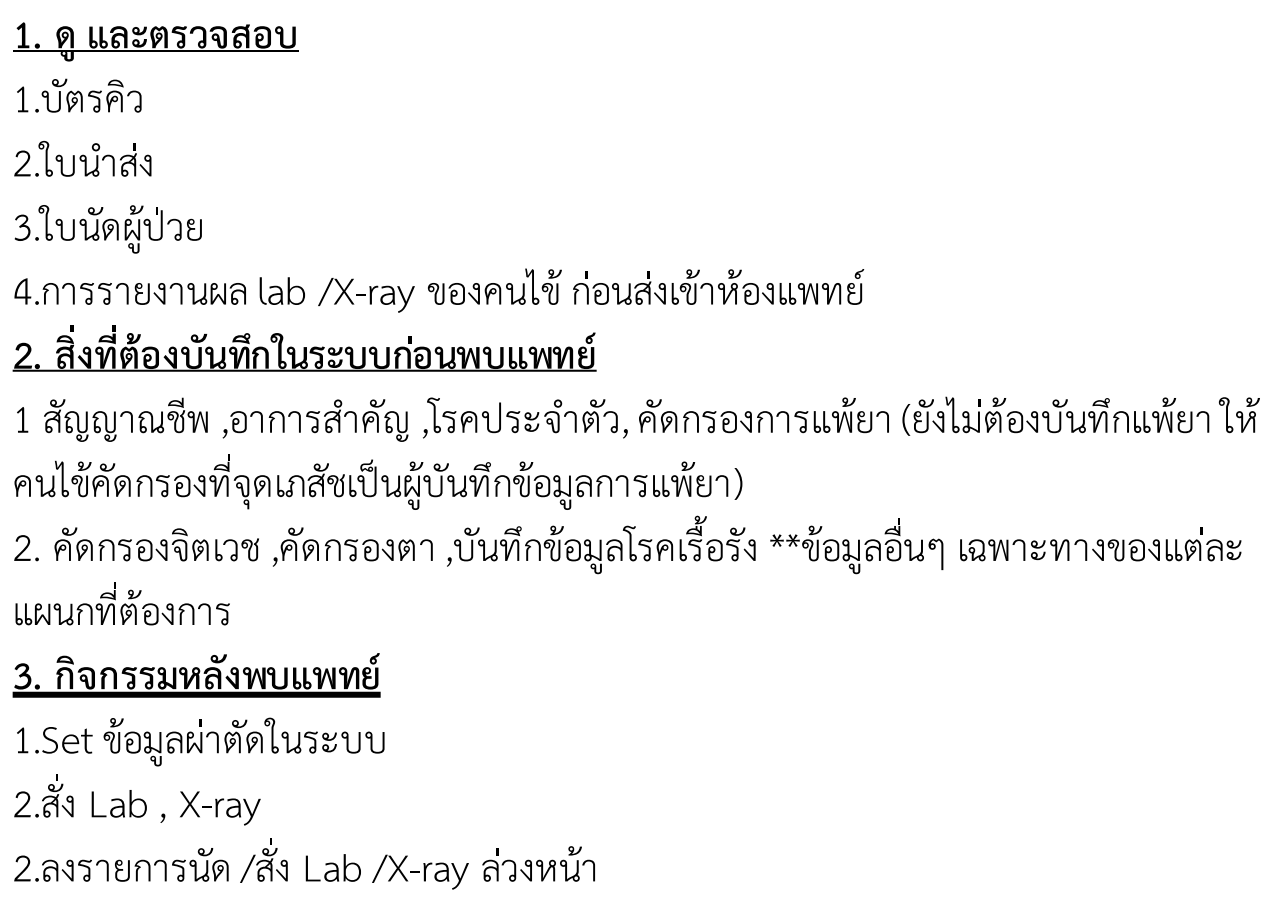

3.บันทึกข้อมูลการออกใบรับรองแพทย์ \*\*กรณีแพทย์ไม่ลงในระบบ

5.ทำหัตถการ

6.ให้คำแนะนำ

7.ส่ง Refer

#### **4.แบบฟอร์มที่พิมพ์ออกจากระบบ**

- 1. ใบนัด
- 2. ใบรับรองแพทย์
- 3. ใบ EMR1 \*\*กรณีแพทย์ไม่บันทึกในระบบ
- 4. ใบสั่งยา \*\*กรณีแพทย์ไม่บันทึกในระบบ
- 5. ใบ Refer
- 6. ใบสั่ง lab /X-ray
- 7. ใบรายงานผล lab/ X-ray \*\*เฉพาะเคสที่ต้องการพิมพ์

#### **5.แบบฟอร์มที่เขียน**

1. ใบนำส่ง

## **แผนการด าเนินงาน**

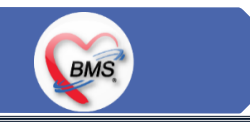

1.กำหนดการอบรมเพื่อเรียนรู้การใช้งาน ระหว่างวันที่ 1 ธ.ค. 2563 – 22 ม.ค. 2564 2.กำหนดการทำ Unit Test / SIT ระหว่างวันที่ 5 - 22 ก.พ. 2564 3.กำหนดการประชุม Flow จำนวน 3ครั้ง ครั้งที่ 1 วันที่ 5 พ.ย. 2563 / ครั้งที่ 2 วันที่ 27 พ.ย. 2563 / ครั้งที่ 3 วันที่ 16 ก.พ. 2564 4.กำหนดการปิดระบบเพื่อโอนย้ายข้อมูล ชุดสุดท้ายเข้าสู่ระบบใหม่ วันศุกร์ที่ 25 ก.พ. 2564 เวลา 21.00 – 06.00 น. 5.กำหนดการเปิดใช้งานระบบ BMS-HOSxP XE วันที่ 26 ก.พ. 2564 เวลา 06.00 น. เป็นต้นไป 6.กำหนดการ Standby เพื่อดูแล ช่วยเหลือ การใช้งานระบบ BMS-HOSxP XE 6.1.สัปดาห์ที่ 1-2 จำนวนเจ้าหน้าที่ 25 คน เวลาทำงานปกติ ไม่ Stand By กลางคืน 6.2.สัปดาห์ที่ 3-5 จำนวนเจ้าหน้าที่ 18 คน เวลาทำงานปกติ ไม่ Stand By กลางคืน 6.3.สัปดาห์ที่ 6-8 จำนวนเจ้าหน้าที่ 6 คน เวลาทำงานปกติ ไม่ Stand By กลางคืน 6.4.สัปดาห์ที่ 9-12 จำนวนเจ้าหน้าที่ 4 คน เวลาทำงานปกติ ไม่ Stand By กลางคืน 6.5.สัปดาห์ที่ 10-12 ดูแลเรื่องส่งออก จำนวนเจ้าหน้าที่ 2 คน เวลาทำงานปกติ ไม่ Stand By กลางคืน 6.6.เสาร์ – อาทิตย์ ทางทีมจะแบ่งชุด Stand By ไม่ได้ Stand By เต็มจำนวน

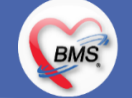